**MIST Activation Code Free Download X64**

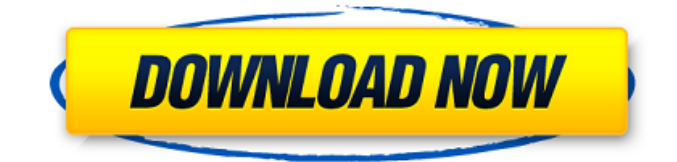

# **MIST Crack + X64 (Updated 2022)**

For a given set of physical parameters (i.e. spatial locations of the various elements, distances between them, element properties, material properties, etc.), the MIST toolbox can compute and analyze their interaction with light in the paraxial approximation, i.e. without taking into account the non-paraxial field contributions. This description refers to a more general version, which includes a second installation file for the visualization of 3D structures. The optical setup can be specified in a global configuration file or in a list of features (i.e. a set of features for a set of elements). The design process is guided by a series of high-level questions, accompanied with appropriate parameters. Each question has a set of possible answers, which correspond to the various possible ways of implementing the opto-mechanical design. The answers are the elements' positions, their structural properties, the surface treatment, etc. The computation takes place in a recursive and automated mode, supplying all the engineering information according to the specification. The toolbox allows users to view their design in three different ways: by a side-by-side visualization of the elements, where the elements' structural properties are represented as graphics icons; by viewing the 3D structure of the optical setup, where each element is represented by a graphic icon inside the structure; by editing a 3D model of the structure. The MIST layout in MATLAB is similar to that of SimoPy - a tool developed by the Institute of Electronics, Computer Science and Applied Mathematics for CSMiP. This similarity suggests that MIST can be used together with simoPy, as a resource for its users. More detailed information on SimoPy is available in simoPy User Manual, available online at To perform a MIST simulation, a system setup is required (i.e. a set of physical elements - optical elements, cameras, laser sources, etc.) In this case, the opto-mechanical system is defined by multiple features, which are linked to one another and to the other elements in the system by inheritance. The design process takes place in a single dialog: the user is asked to answer a series of questions, accompanied by some configuration parameters. In this example, the system represents a catadioptric telescope for wide field inspection. The setup includes

## **MIST Crack Activation Key Free PC/Windows**

--------------------------------------- laser beam source (up to n lasers) lens with one or several Gaussian surfaces (up to n lenses) mirror with one or more Gaussian surfaces (up to n mirrors) retroreflector (up to n mirror pairs) active (or passive) component (optical modulators, scanners,...) detector (up to n detectors) A very detailed description of the MIST toolbox can be found at: When we start MIST, we can choose among the following options: [1] Choose the type of beam: Beam (laser) Beam-splitter Beam-combiner The user also has to choose the number of beams. Beam-splitter: --------------------------------------- Up to n beam-splitters This option is useful to split one beam into several beams. Beam-combiner: --------------------------------------- Up to n beam-combiners This option is useful to combine two beams into one. [2] Choose the number of lasers up to n lasers This option is useful to work with a complex laser setup. [3] When using several detectors we have to select them: up to n detectors This option is useful to work with several detectors. The description of the setup in MIST consists in: ,......, e.g. if the setup is:......, then a laser is fed by one of the elements (lens or mirror) and the return beam hits one of the detectors. In MIST the different parameters of the setup are stored in parameters files: Each parameter is stored in an object, with a name in uppercase characters, and the following characters : 'L' or 'R' indicating the position of the laser source: position(laser\_source, lat,lon,rad), position(laser\_source, trans,ret,ang), These parameters are used to select one laser source. In the example above: lat and lon are the coordinates of the laser source in the XZ-plane, trans is the 09e8f5149f

### **MIST Crack+ Product Key Free PC/Windows**

MIST is a simulation toolbox that can be used to model the operation of various kinds of optical systems. In particular, the modal approach is used to model propagation of light through a system. The MIST package includes a 3D ray-tracing engine that simulates propagation of light through the system under a specified configuration. MIST includes a 3D ray-tracing engine in which a user can specify the desired parameters for an optical setup. It is possible to determine the static laser field and to simulate light propagation through the system under the specified condition. Ray-tracing in MIST requires two fundamental operations, namely (1) a separation of the optical field into distinct wavefronts, and (2) the calculation of the associated amplitudes as the light propagates. MIST handles the first task, the separation of the optical field into distinct wavefronts, by using a procedure called modal decomposition. Modal decomposition is the process by which a measured distribution of optical power, usually in the near field, is separated into various modes of orthogonal wavefronts. For example, in MIST, a (real) electric field is decomposed into a set of eigenfunctions (or "modes") of angular frequency, wavenumber, and polarization, as: E  $(x, y,$ 

#### **What's New in the MIST?**

1. What is modal approach? The modal approach is based on decomposing the electric field into a finite number of orthogonal modes (modes), each of which is calculated separately and then combined together using a coherent summation method. The advantage of this approach is that it enables easy calibration and possible exchange of the modes, for example, for calibration purposes of the active or passive elements of the optical setup. The disadvantage is that this approach considers only the behavior of waves in the paraxial approximation. In paraxial approximation, the electric field, E, of a laser beam can be expressed as:  $= \sin n (2 n \delta)$  K n 2, where n is the modal number and K is a complex constant, called the transfer coefficient. n can assume any integer value:  $n=1, 2, 3, \ldots$ , where, for the diffraction of a beam, the  $n = 1$  mode is the spatially fundamental mode,  $n = 2$  is the secondary mode of diffraction and so on.  $\delta$  is the entrance angle (i.e. the angle of incidence). MIST takes advantage of this approach to simulate the optical setup, with the following two novel aspects: • Using a modal approach and modal decomposition, MIST provides a flexible method of simulation, which is enabled by the flexibility in the number of modes that can be defined. This degree of flexibility gives the toolbox some of the advantages of state of the art commercial engineering software. • Once the setup has been defined, MIST computes the electric field which is dominated by the spatial fundamental mode of the beam. The simulation time for MIST is relatively short. Using the modal approach, the optical system under test can be composed of two basic components:  $\bullet$  A set of lenses or mirrors.  $\bullet$  A set of electro-optical modulators, controlled by a computer program, capable of switching the state of the system from one to another. In order to simulate the optical system, MIST starts with a simulation of the system. The input parameters (lens focal length, lens diameters, etc.) of the optical system are programmed in the toolbox. After all these settings are entered, MIST models the optical

## **System Requirements:**

- Requires at least a 2560x1440 monitor and a Core 2 Duo 2.1GHz or faster processor. \*Please note that some of the features (such as "Steam In-Home Streaming") may require the latest Steam client to function. - Xbox One is compatible with the Xbox One edition of the game and supports a 720p monitor. - The Xbox 360 edition of the game will not be playable on the Xbox One. Please download the Xbox One Edition of the game. - Only one account per person is allowed

<https://hieroobelpuri.wixsite.com/soundzaracqui/post/file-identity-builder-crack-free-download-for-windows>

[https://gaming-](https://gaming-walker.com/upload/files/2022/06/A7AVAbg3mNoIFo3jFqqA_08_20b7d327c2805351a9d84eb5e72116e5_file.pdf)

[walker.com/upload/files/2022/06/A7AVAbg3mNoIFo3jFqqA\\_08\\_20b7d327c2805351a9d84eb5e72116e5\\_file.pdf](https://gaming-walker.com/upload/files/2022/06/A7AVAbg3mNoIFo3jFqqA_08_20b7d327c2805351a9d84eb5e72116e5_file.pdf)

<http://clubonlineusacasino.com/wp-content/uploads/2022/06/jarmpalm.pdf>

<https://www.5etwal.com/graph-editor-crack-product-key-april-2022/>

<https://www.15heures.com/cinema/p/70825>

<http://taifsn.com/washer-dryers/sharepoint-bulk-properties-editor-crack-free-for-windows/>

<https://www.digiclickz.com/freequeue-crack-with-full-keygen-free-mac-win-updated-2022/>

<https://kapro.com/wp-content/uploads/2022/06/mandanc.pdf>

<https://abbasiyatoday.com/wp-content/uploads/2022/06/RunScanner.pdf>

<https://marketstory360.com/news/12665/cmd-line-shell-2-02-001-free-download-for-pc/>

<https://kingphiliptrailriders.com/advert/animata-lifetime-activation-code-x64/>

<https://enigmatic-shore-18000.herokuapp.com/alethi.pdf>

[https://www.ajelmasr.com/216438/08/epson-print-image-framer-tool-crack-keygen-full-version-download-mac-win](https://www.ajelmasr.com/216438/08/epson-print-image-framer-tool-crack-keygen-full-version-download-mac-win-updated-2022/)[updated-2022/](https://www.ajelmasr.com/216438/08/epson-print-image-framer-tool-crack-keygen-full-version-download-mac-win-updated-2022/)

[https://kingspremiumhemp.com/wp-content/uploads/2022/06/Wallpaper\\_Juggler\\_Free\\_2022Latest.pdf](https://kingspremiumhemp.com/wp-content/uploads/2022/06/Wallpaper_Juggler_Free_2022Latest.pdf)

<https://ourlittlelab.com/amazing-dusk-crack-with-license-key-for-pc-updated/>

[https://4healthynature.com/wp-content/uploads/2022/06/CSV2OFX\\_Crack\\_\\_\\_With\\_License\\_Key.pdf](https://4healthynature.com/wp-content/uploads/2022/06/CSV2OFX_Crack___With_License_Key.pdf)

[https://shapshare.com/upload/files/2022/06/CCUB1ZJvXoJs4HCHDiM7\\_08\\_20b7d327c2805351a9d84eb5e72116e5\\_file.pdf](https://shapshare.com/upload/files/2022/06/CCUB1ZJvXoJs4HCHDiM7_08_20b7d327c2805351a9d84eb5e72116e5_file.pdf) <https://surfcentertarifa.com/wp-content/uploads/2022/06/bedber.pdf>

[https://fmpconnect.com/wp-content/uploads/2022/06/Drop\\_N\\_Sync\\_\\_WinMac.pdf](https://fmpconnect.com/wp-content/uploads/2022/06/Drop_N_Sync__WinMac.pdf)

<https://pzn.by/wp-content/uploads/2022/06/glimpses.pdf>